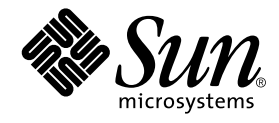

# Sun Enterprise™ サー<br>2 Alternate Pathing -Alternate Pathing 2.3.1  $\frac{1}{2}$

Sun Microsystems, Inc. 901 San Antonio Road Palo Alto, CA 94303-4900 U.S.A. 650-960-1300

Part No. 806-5828-10 Revision A, 2000 年 10 月 本製品およびそれに関連する文書は著作権法により保護されており、その使用、複製、頒布および逆コンパイルを制限するライセンス のもとにおいて頒布されます。サン・マイクロシステムズ株式会社の書面による事前の許可なく、本製品および関連する文書のいかな る部分も、いかなる方法によっても複製することが禁じられます。

本製品の一部は、カリフォルニア大学からライセンスされている Berkeley BSD システムに基づいていることがあります。UNIXは、 X/Open Company Limited が独占的にライセンスしている米国ならびに他の国における登録商標です。本製品のフォント技術を含む 第三者のソフトウェアは、著作権法により保護されており、提供者からライセンスを受けているものです。

Federal Acquisitions: Commercial Software-Government Users Subject to Standard License Terms and Conditions.

本製品は、株式会社モリサワからライセンス供与されたリュウミンL-KL (Ryumin-Light) および中ゴシック BBB (GothicBBB-Medium) のフォント・データを含んでいます。

本製品に含まれる HG 明朝L と HG ゴシックB は、株式会社リコーがリョービイマジクス株式会社からライセンス供与されたタイプ ーム…」「コニューションサロンス」「マッシック」、いか云山ノー、かノコーヒー、シングがい云山からショニング医ナされたクリング<br>フェースマスタをもとに作成されたものです。平成明朝体W3 は、株式会社リコーが財団法人 日本規格協会 文字フォント開発・普及<br>センターからライセンス供与されたタイプフェースマスタをもとに作成されたものです。また、HG 明朝Lと HG ゴシック B の補助漢<br>字部分は、平成明朝体W3 の補助漢字を使用しています。な

Sun、Sun Microsystems, AnswerBook2, docs.sun.com、Sun Enterprise、OpenBoot は、米国およびその他の国における米国Sun<br>Microsystems, Inc. (以下、米国Sun Microsystems 社とします) の商標もしくは登録商標です。

サンのロゴマークおよび Solaris は、米国 Sun Microsystems 社の登録商標です。

すべてのSPARC商標は、米国SPARCInternational, Inc.のライセンスを受けて使用している同社の米国およびその他の国における商標 または登録商標です。SPARC商標が付いた製品は、米国Sun Microsystems 社が開発したアーキテクチャーに基づくものです。 Java およびその他のJava を含む商標は、米国 Sun Microsystems 社の商標であり、同社のJava ブランドの技術を使用した製品を指し

ます。

OPENLOOK、OpenBoot、JLEは、サン・マイクロシステムズ株式会社の登録商標です。

ATOKは、株式会社ジャストシステムの登録商標です。ATOK8は、株式会社ジャストシステムの著作物であり、ATOK8にかかる著作 権その他の権利は、すべて株式会社ジャストシステムに帰属します。ATOK Server/ATOK12は、株式会社ジャストシステムの著作物 .<br>であり、ATOK Server/ATOK12にかかる著作権その他の権利は、株式会社ジャストシステムおよび各権利者に帰属します。

Netscape、Navigatorは、米国Netscape Communications Corporationの商標です。Netscape Communicatorについては、以下をご覧 ください。Copyright 1995 Netscape Communications Corporation. All rights reserved.

本書で参照されている製品やサービスに関しては、該当する会社または組織に直接お問い合わせください。

OPEN LOOK および Sun Graphical User Interface は、米国 Sun Microsystems 社が自社のユーザーおよびライセンス実施権者向けに開 Or EN COOK 43よい Suit Graphical Oser Interacte は、 不回 Suit WitchSystems 社かコーツ・ イカル・ユーザーインタフェースの概念の研究開発における米国 Sun Microsystems 社は、コンピュータ産業用のビジュアルまたは グラフィカル・ユーザーインタフェースの概念の研究開発における米国 Sun Microsystems 社は、コンピュータ産業用のビジュアルまたは グラ も適用されます.

本書には、技術的な誤りまたは誤植のある可能性があります。また、本書に記載された情報には、定期的に変更が行われ、かかる変更 は本書の最新版に反映されます。さらに、米国サンまたは日本サンは、本書に記載された製品またはプログラムを、予告なく改良また は変更することがあります。

本製品が、外国為替および外国貿易管理法 (外為法) に定められる戦略物資等 (貨物または役務) に該当する場合、本製品を輸出または 日本国外へ持ち出す際には、サン・マイクロシステムズ株式会社の事前の書面による承諾を得ることのほか、外為法および関連法規に 基づく輸出手続き、また場合によっては、米国商務省または米国所轄官庁の許可を得ることが必要です。

原典: Sun Enterprise Server Alternate Pathing 2.3.1 Reference Manual Part No: 806-4151-10 **Revision A** 

@ 2000 by Sun Microsystems, Inc. 901 SAN ANTONIO ROAD, PALO ALTO CA 94303-4900. All rights reserved.

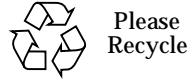

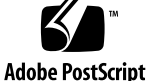

#### Sun Enterprise 10000 SSP の帰属

本ソフトウェアの著作権は、カリフォルニア大学理事会、米国Sun Microsystems社、および第三者にあります。以下の条項は、個 別のファイルで明示的に放棄されていない限り、本ソフトウェアに関係するすべてのファイルに適用されます。

本ソフトウェアの作成者は、本ソフトウェアおよび付属のマニュアルの使用、複製、変更、配布、および使用許諾を、既存の著作 インティンニンの複製物に保持され、全ての配布物に正確に含まれている限り、いかなる目的の場合にも許可します。使用が許諾された場合は、文書で明示されない限り、いかなる使用許諾料、ライセンス料、または著作権使用料も発生しません。本ソフトウェアを変更した場合は、新規条項が、適用される各ファイルに先頭ページに明示されている限り、著作権は本ソフトウェアを変<br>ウェアを変更した場合は、新規条項が、適用される各ファイルに先頭ページに明示されている限り、著 - アレたお客様に帰属し、本使用許諾の条項に従う必要はありません。

# -

1. 保守コマンド

Intro(1M) 2

ap(1M) 3

apboot(1M) 4

apcheck(1M) 7

apconfig(1M) 8

apdb(1M) 14

apdisk(1M) 16

apinst(1M) 19

apnet(1M) 20

2. デバイスおよびネットワークインタフェース<br>-

Intro(7D) 26 ap(7D) 27 ap\_dmd(7D) 28 mether(7D) 30 mfddi(7D) 32

vi Sun Enterprise サーバー Alternate Pathing 2.3.1 リファレンスマニュアル·2000年10月

第1章

### 保守コマンド

#### $Intro(1M)$

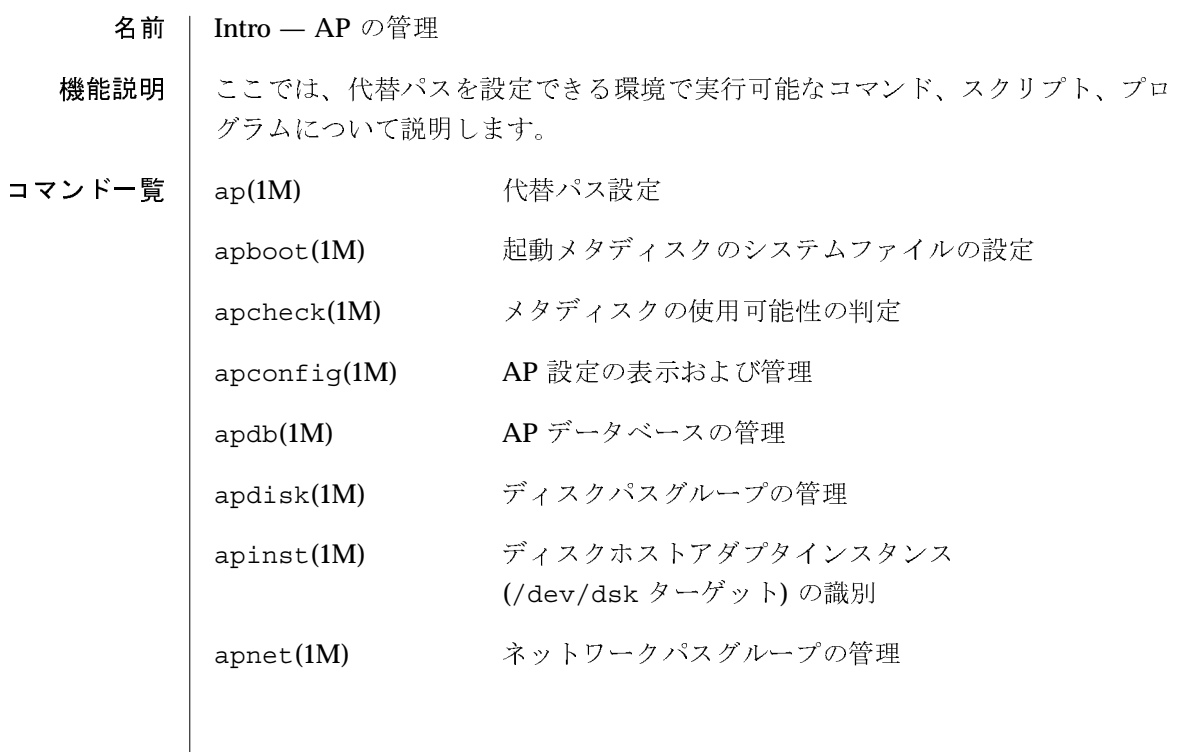

 $\overline{2}$ 

保守コマンド コマンド ap(1M)

### 名前 | ap — 代替パス設定

- 機能説明 代替パス設定 (AP: Alternate Pathing) を使用して、周辺装置に対する物理的な代 替パスを定義・制御することができます。サンのサーバーから装置へのパスが使 用できなくなった場合、代替パスを使用することができます。
- 関連項目 | 『Sun Enterprise サーバー Alternate Pathing 2.3.1 ユーザーマニュアル』

apconfig(1M), apdb(1M), apdisk(1M), apnet(1M)

#### $apboot(1M)$

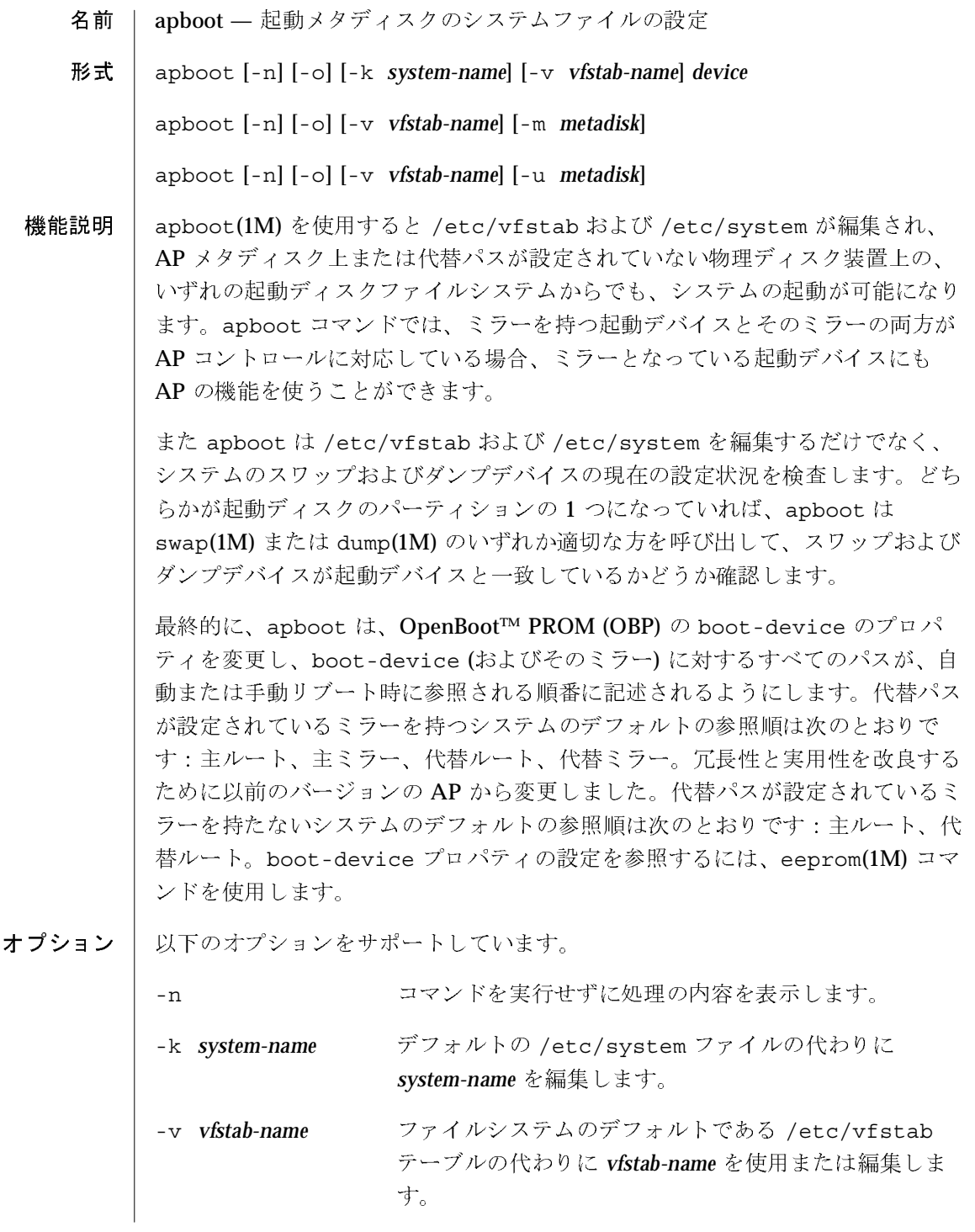

2000年10月

 $\pmb{\pi}$ 

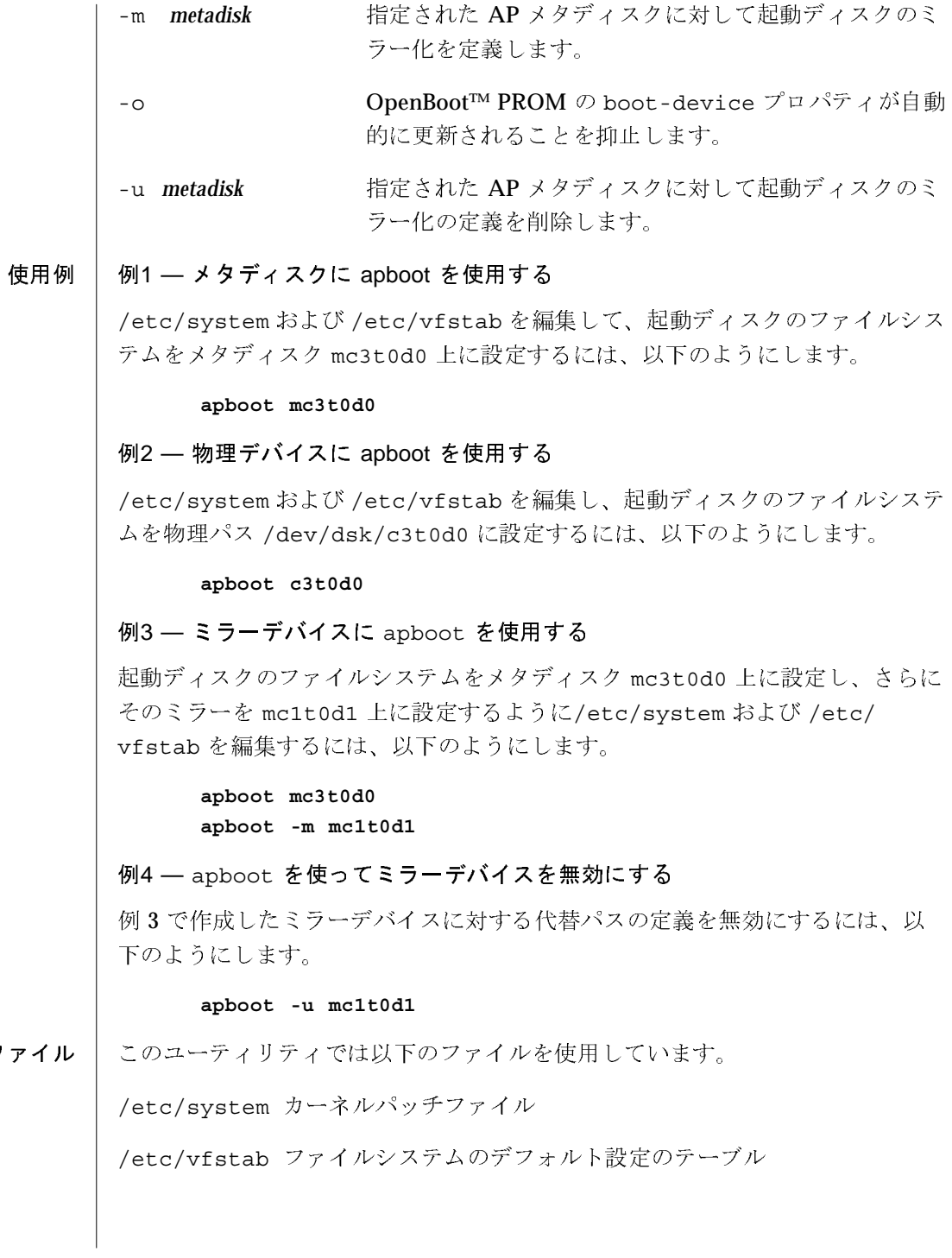

2000年10月

ファイ

AP 2.3.1

 $\overline{5}$ 

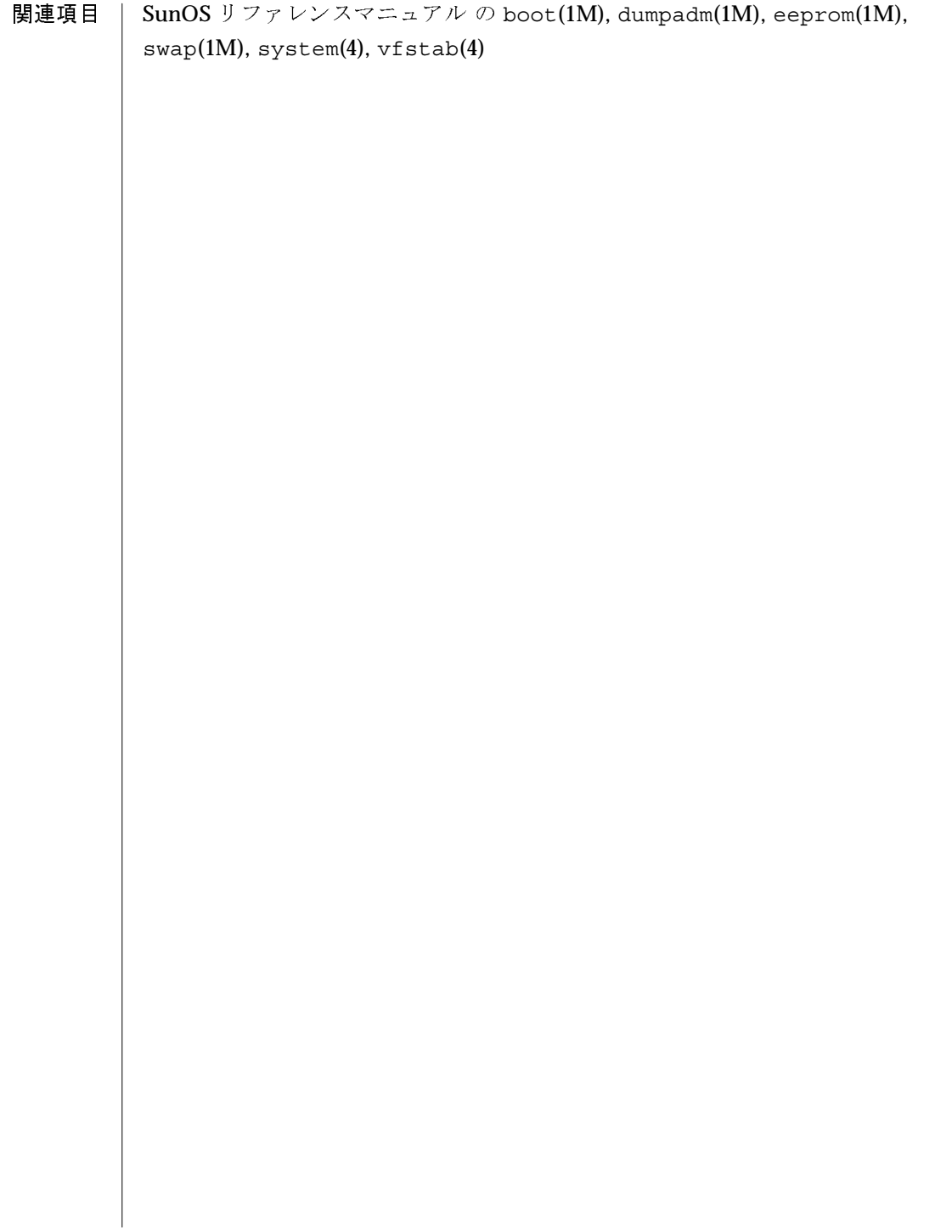

保守コマンド

 $apcheck(1M)$ 

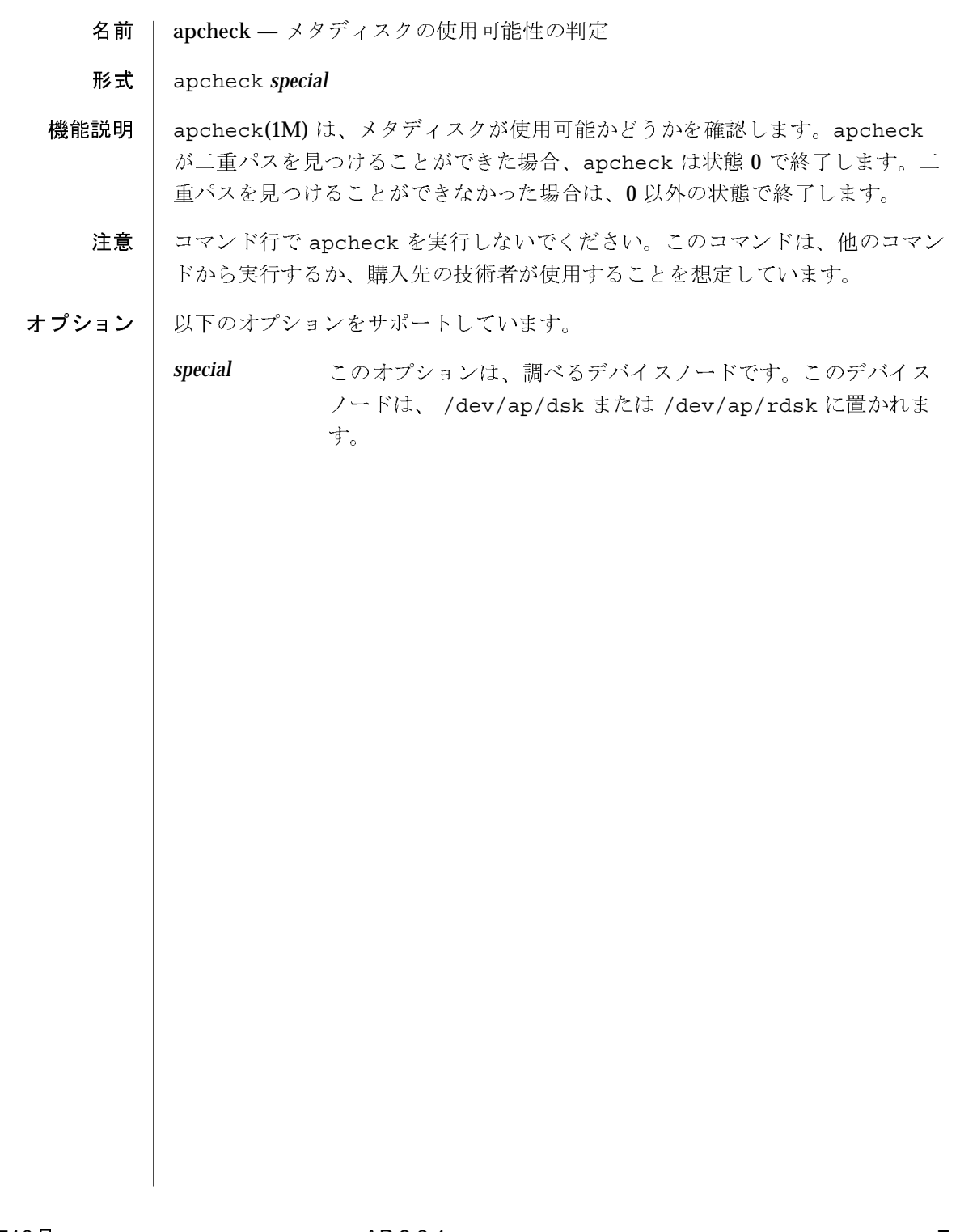

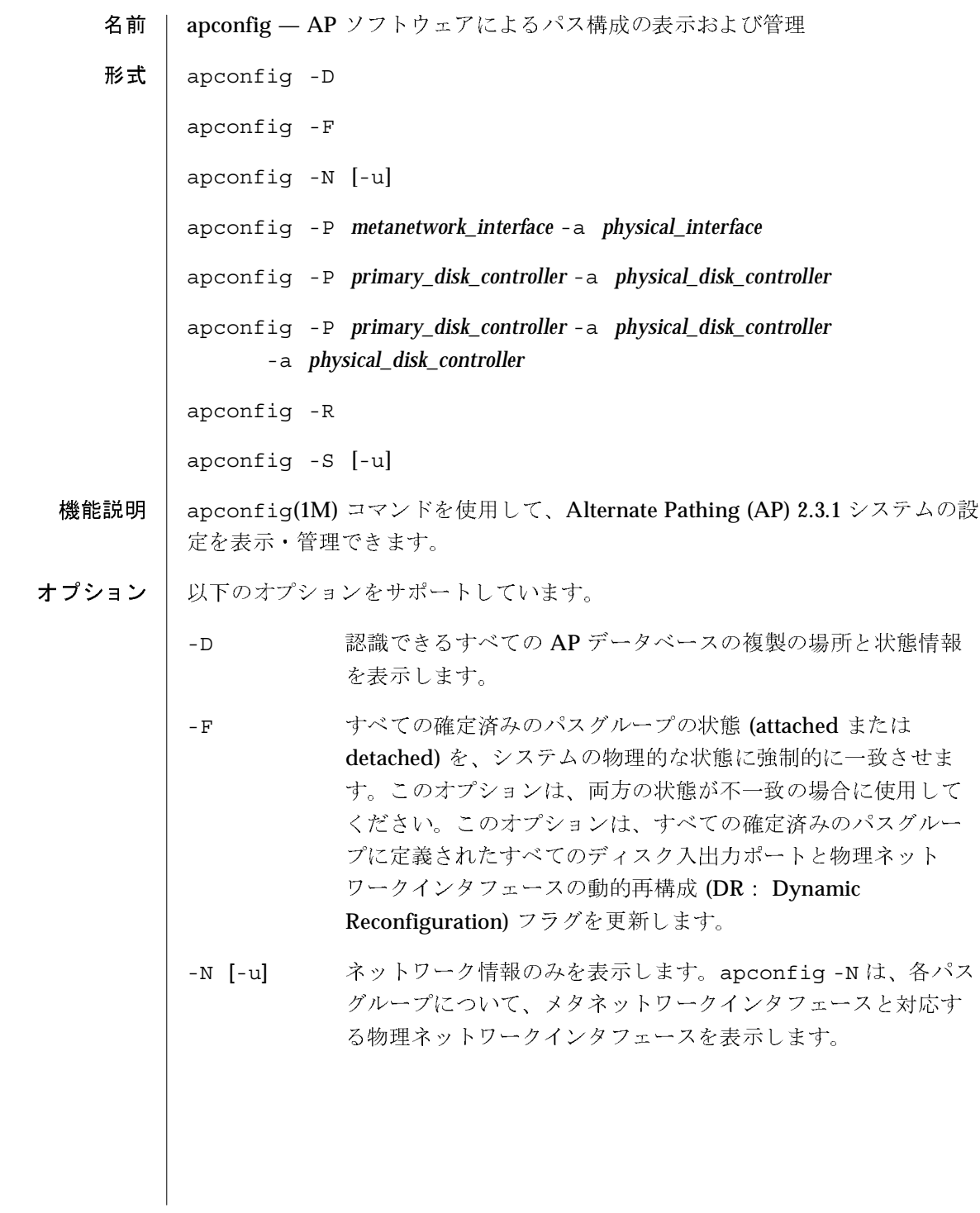

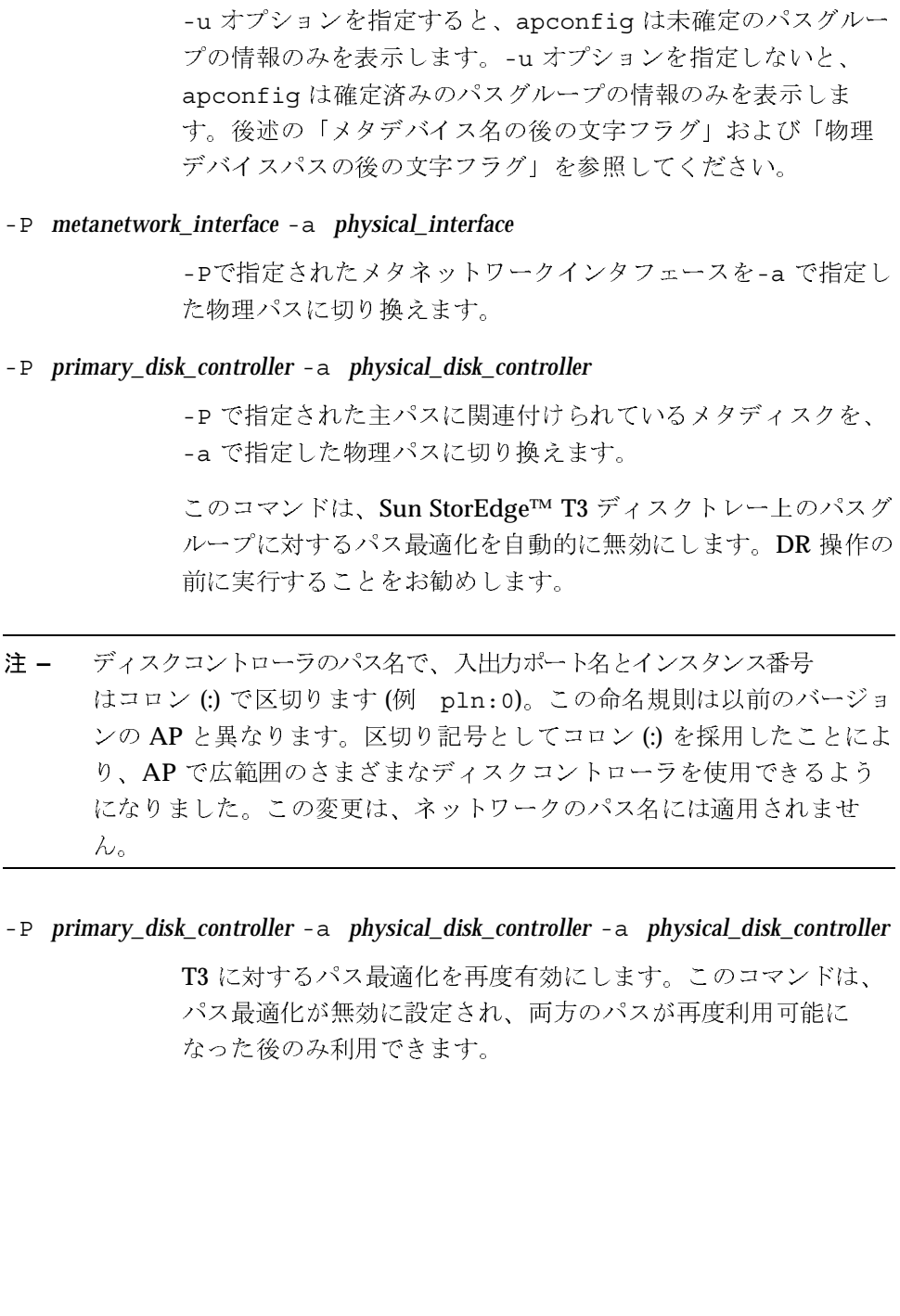

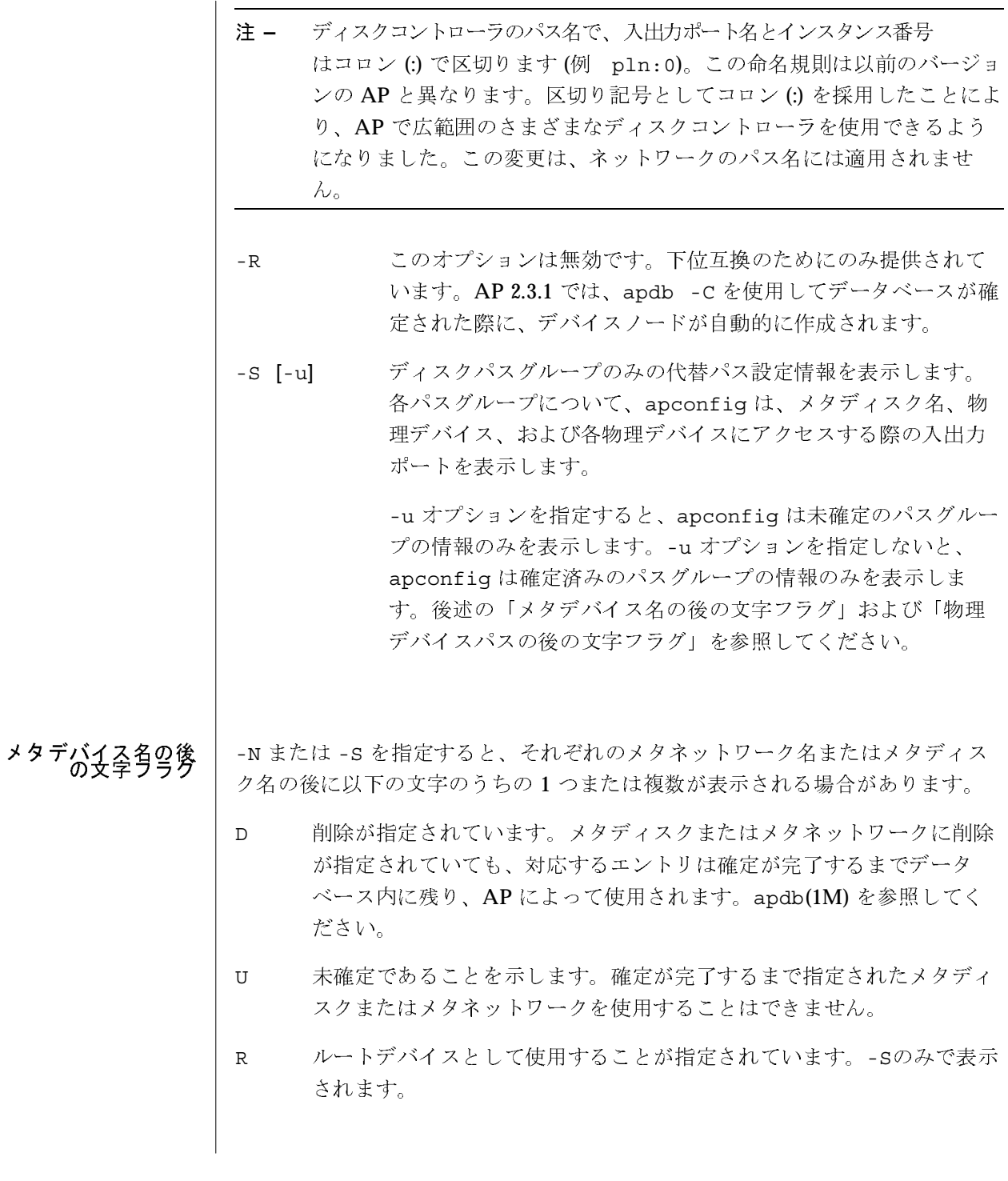

2000年10月

 $apconfig(M)$ 

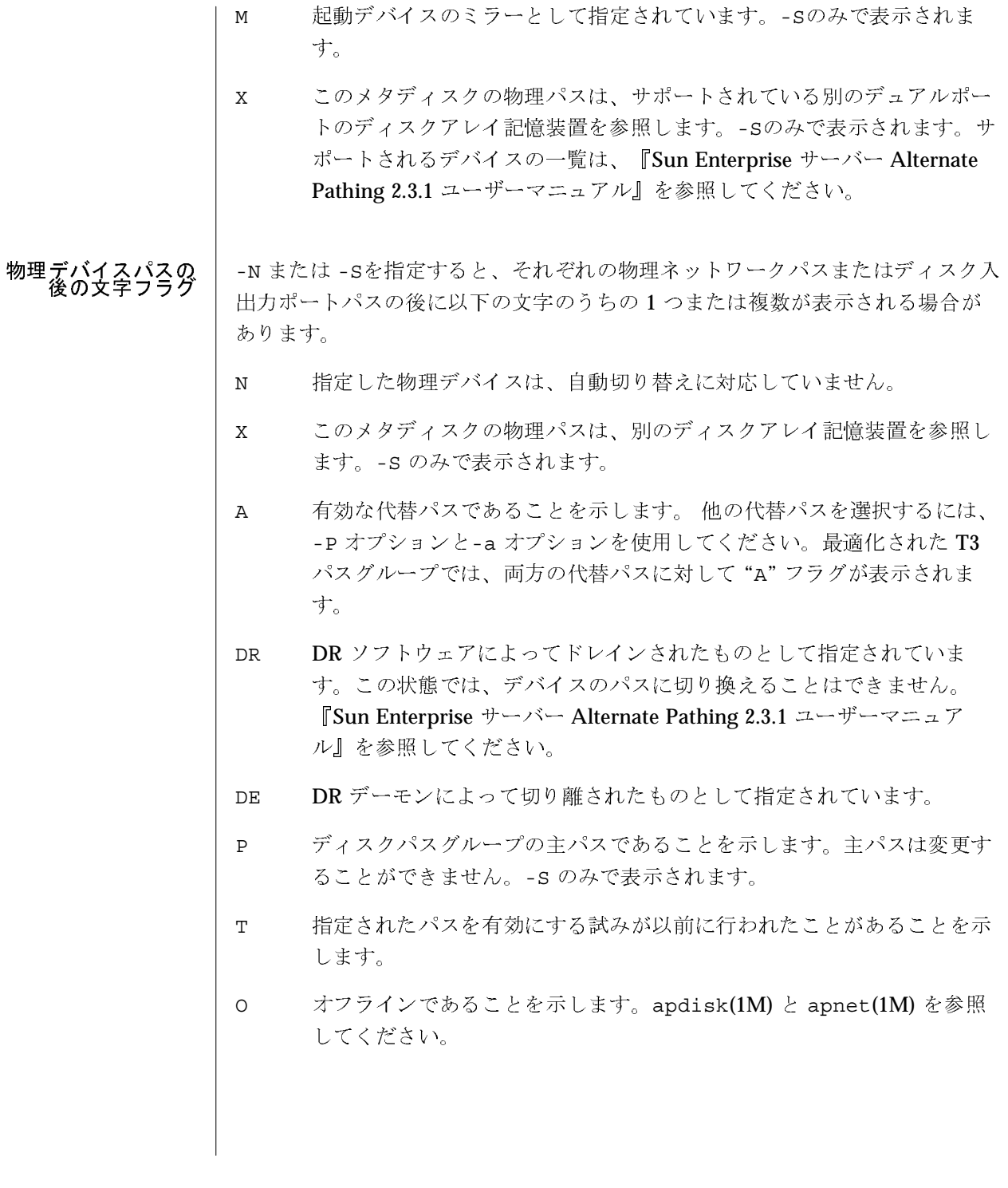

2000年10月

 $11$ 

 $apconfig(M)$ 

#### 使用例 | 例1 — 確定済みのディスクパスグループの表示

以下の例は、AP データベース内のすべての確定済みのディスクパスグループを 表示します。T3 に対するパス最適化は有効になっていません。

#### # apconfig -S  $pln:0$   $P$  $C6$  $C<sub>2</sub>$ pln:3 A メタディスク名:  $mc2t5d0$  $mc2t4d0$  R mc2t3d0 mc2t2d0 mc2t1d0 mc2t0d0

#### 例2 - パス最適化が有効な場合の確定済み T3 ディスクパスグループの表示

以下の例は、パス最適化が有効な場合に、APデータベース内のすべての確定済 みの T3 ディスクパスグループを表示します。

```
# apconfig -S
C6pln:0 PA
        pln:3 AC<sub>2</sub>メタディスク名:
                  mc2t5d0
                  mc2t4d0 R
                  mc2t3d0
                  mc2t2d0
                  mc2t1d0
                  mc2t0d0
```
#### 例3–未確定のネットワークパスグループの表示

AP データベース内のすべての未確定のネットワークパスグループを表示しま す。

> # apconfig -N -u メタネットワーク: mether0 U 物理デバイス: qfe1 A qfe0

> > 2000年10月

#### 例4–有効なパスグループの切り換え

以下の例は、主パスが pln:1 であるパスグループの有効な代替パスを切り換え ます。このパスグループの有効な代替パスは pln:0 に変わります。このコマン ドを実行すると、T3に対するパス最適化が無効となります。

# apconfig -P pln:1 -a pln:0

#### 例5 - ネットワークパスグループの切り換え

以下の例は、メタネットワークインタフェースの mether0 によって識別される パスグループの有効な代替パスを切り換えます。このパスグループの有効な代替 パスは qe1 に変わります。

# apconfig -P mether0 -a qe1

例6 - AP データベースの情報と場所の表示

以下の例は、認識できるすべての AP データベースの複製の場所と状態情報を表 示します。

```
# apconfig -D
               パス: /dev/rdsk/c3t3d0s1
               メジャー: 32
               マイナー: 145
               時刻表示: Wed Sep 29 18:45:58 1999
               検査合計: 2636010350
               default: yes
               破壊: no
               アクセス不可: no
               パス: /dev/rdsk/c3t3d0s6
               メジャー: 32
               マイナー: 150
               時刻表示: Wed Sep 29 18:50:43 1999
               検査合計: 2636010350
               default: no
               synced: yes
               破壊: no
               アクセス不可: no
          『Sun Enterprise サーバー Alternate Pathing 2.3.1 ユーザーマニュアル』
関連項目
         このリファレンスマニュアルの apdb(1M), apdisk(1M), apnet(1M),
         ap_dmd(7D), mether(7D), mfddi(7D)
```
 $apdb(1M)$ 

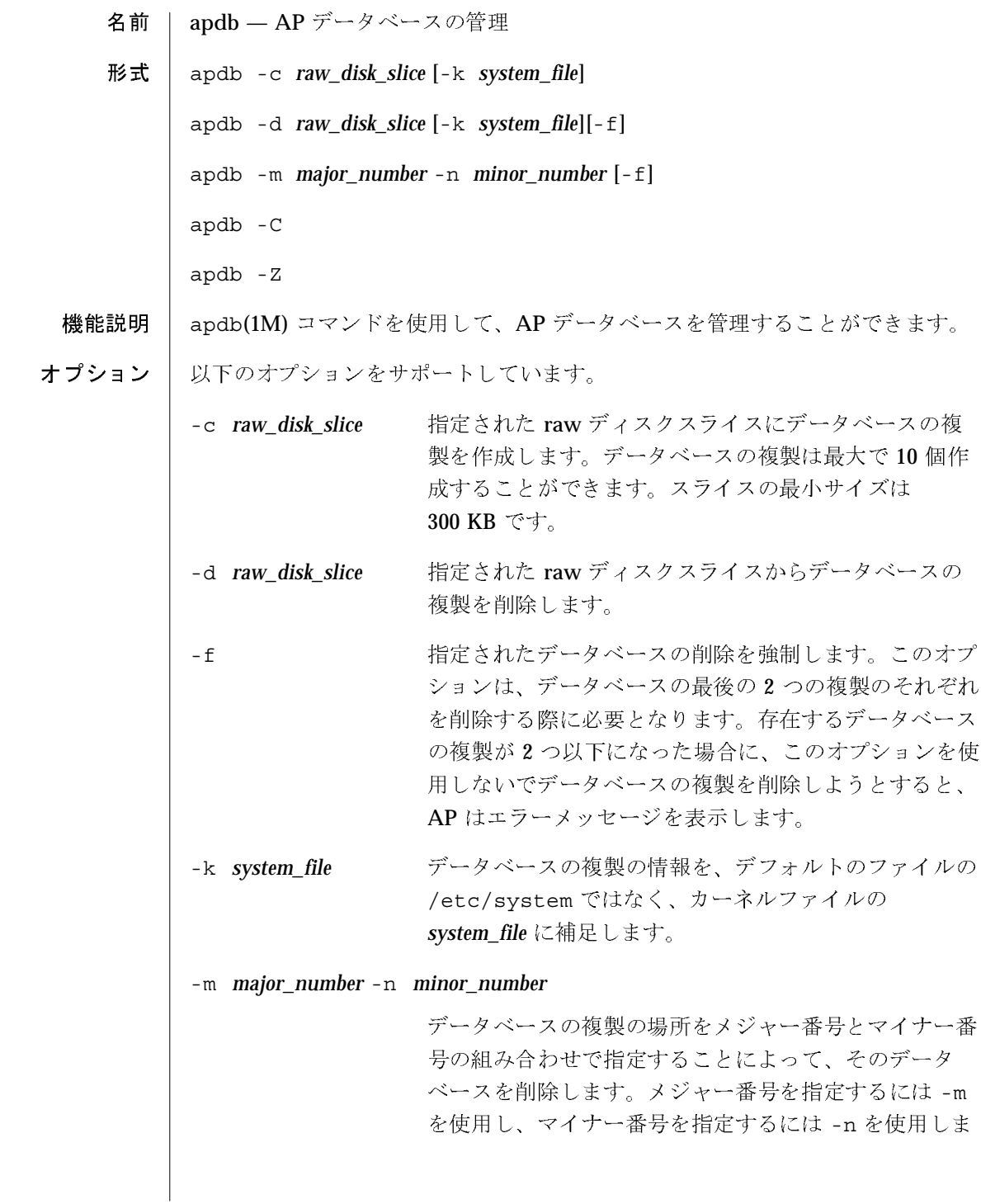

2000年10月

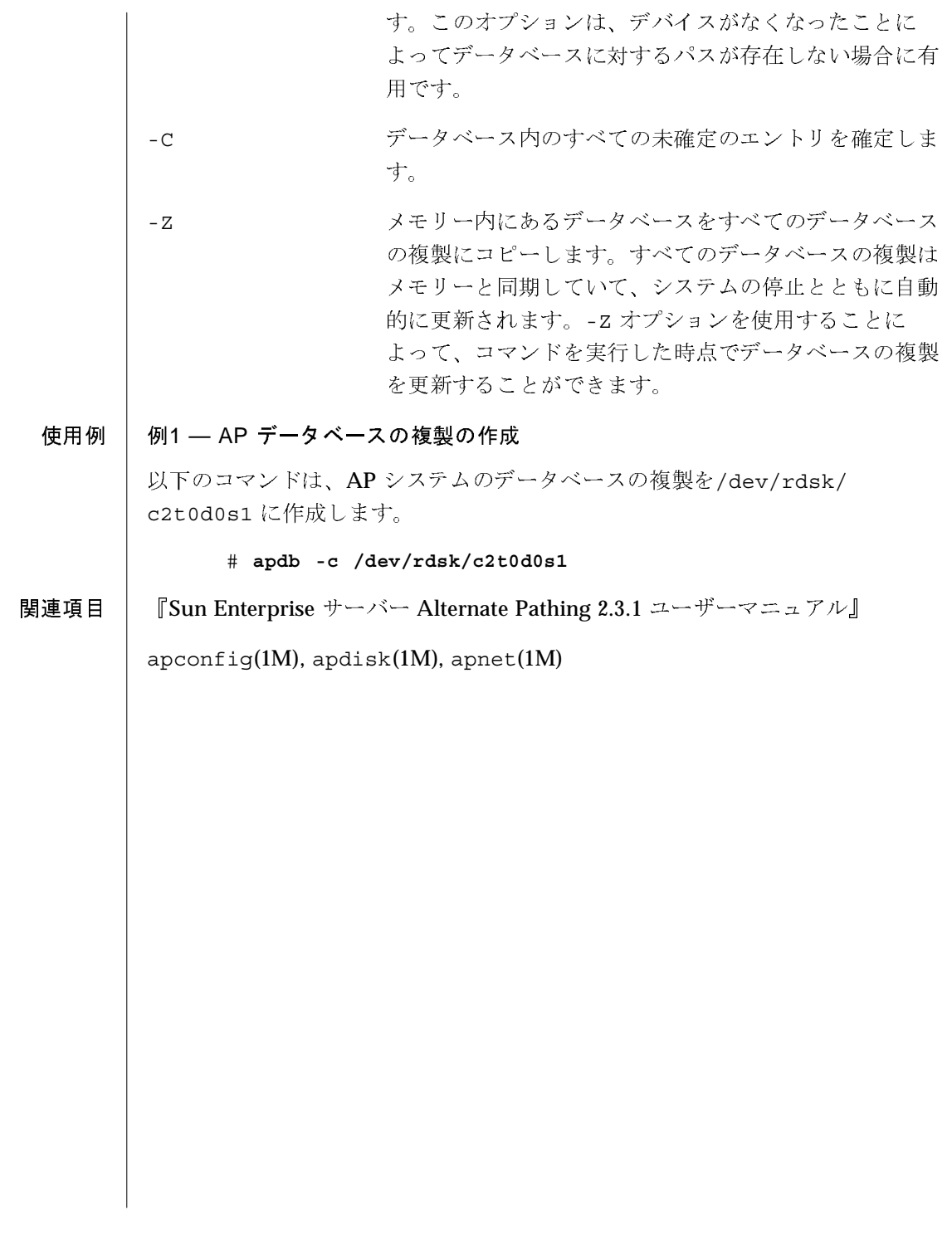

 $apdisk(1M)$ 

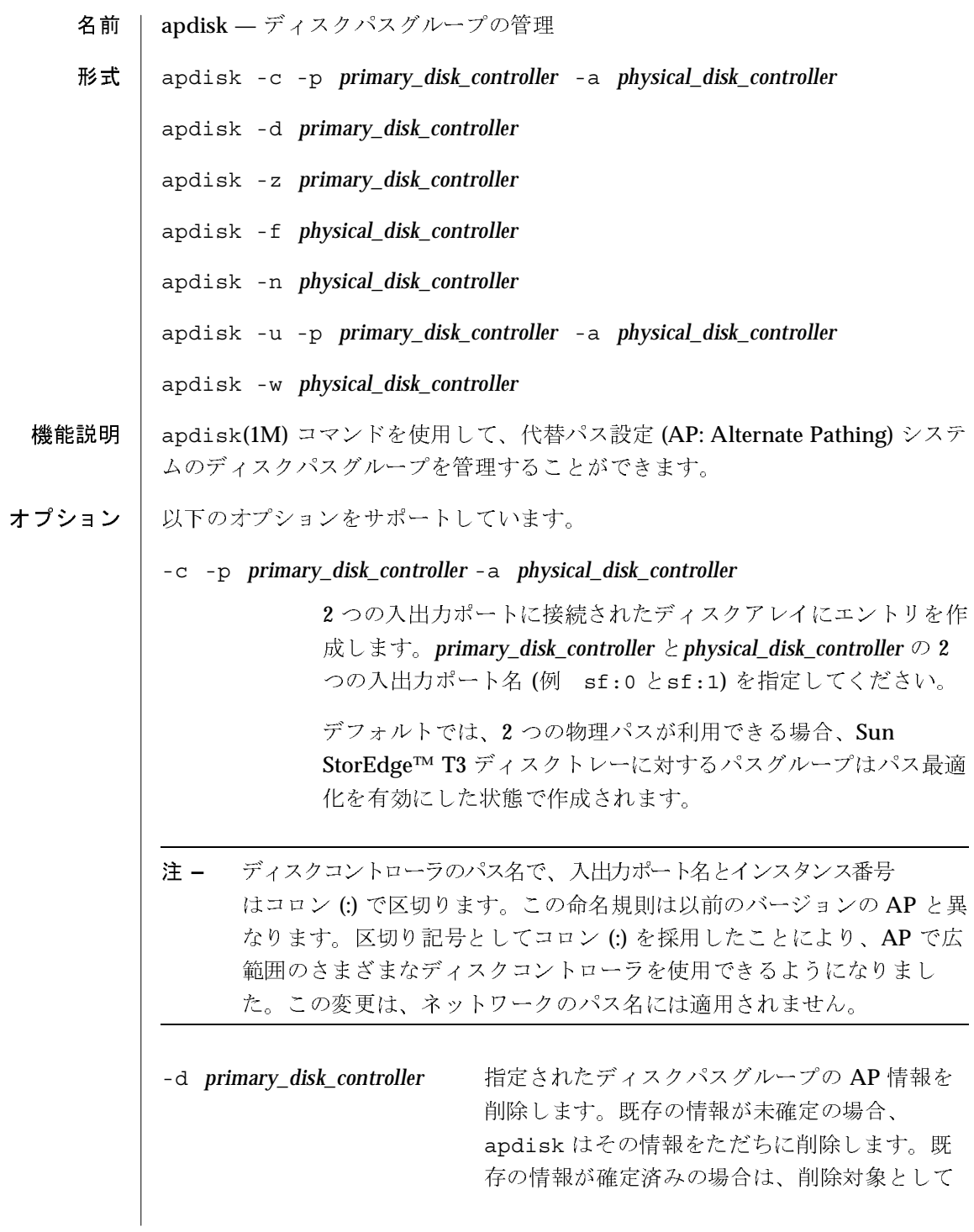

2000年10月

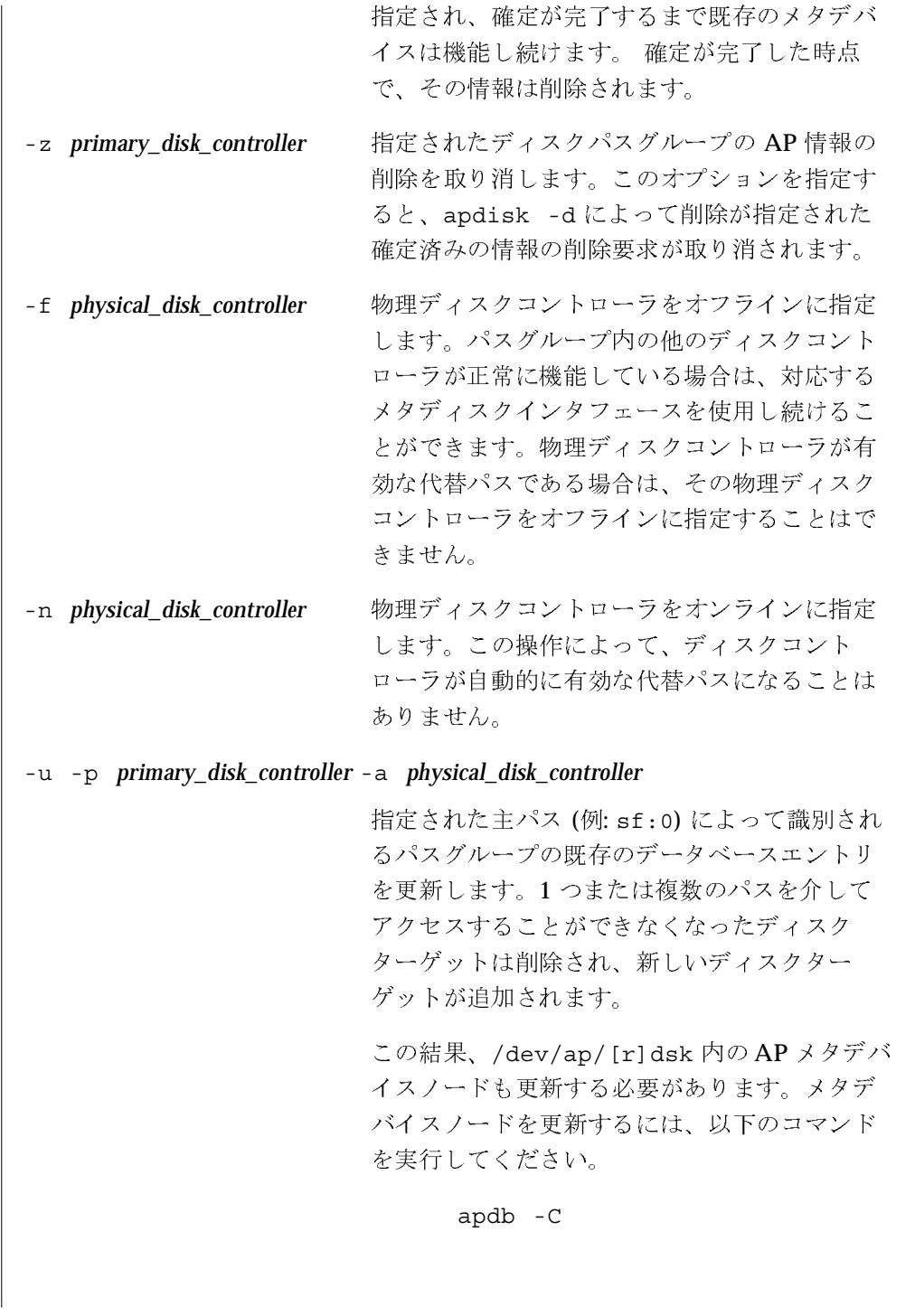

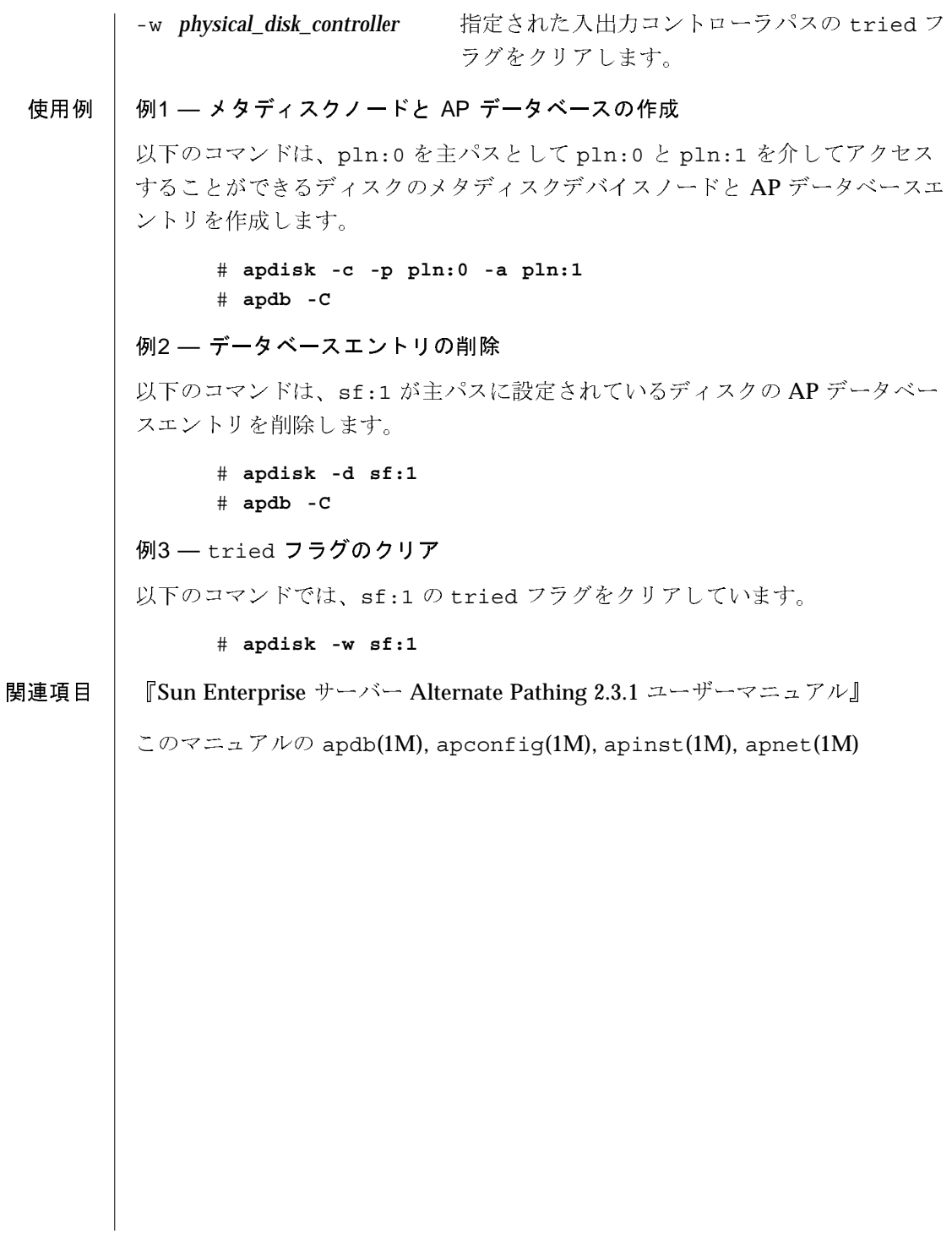

### 保守コマンド

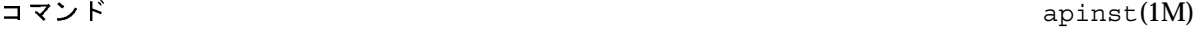

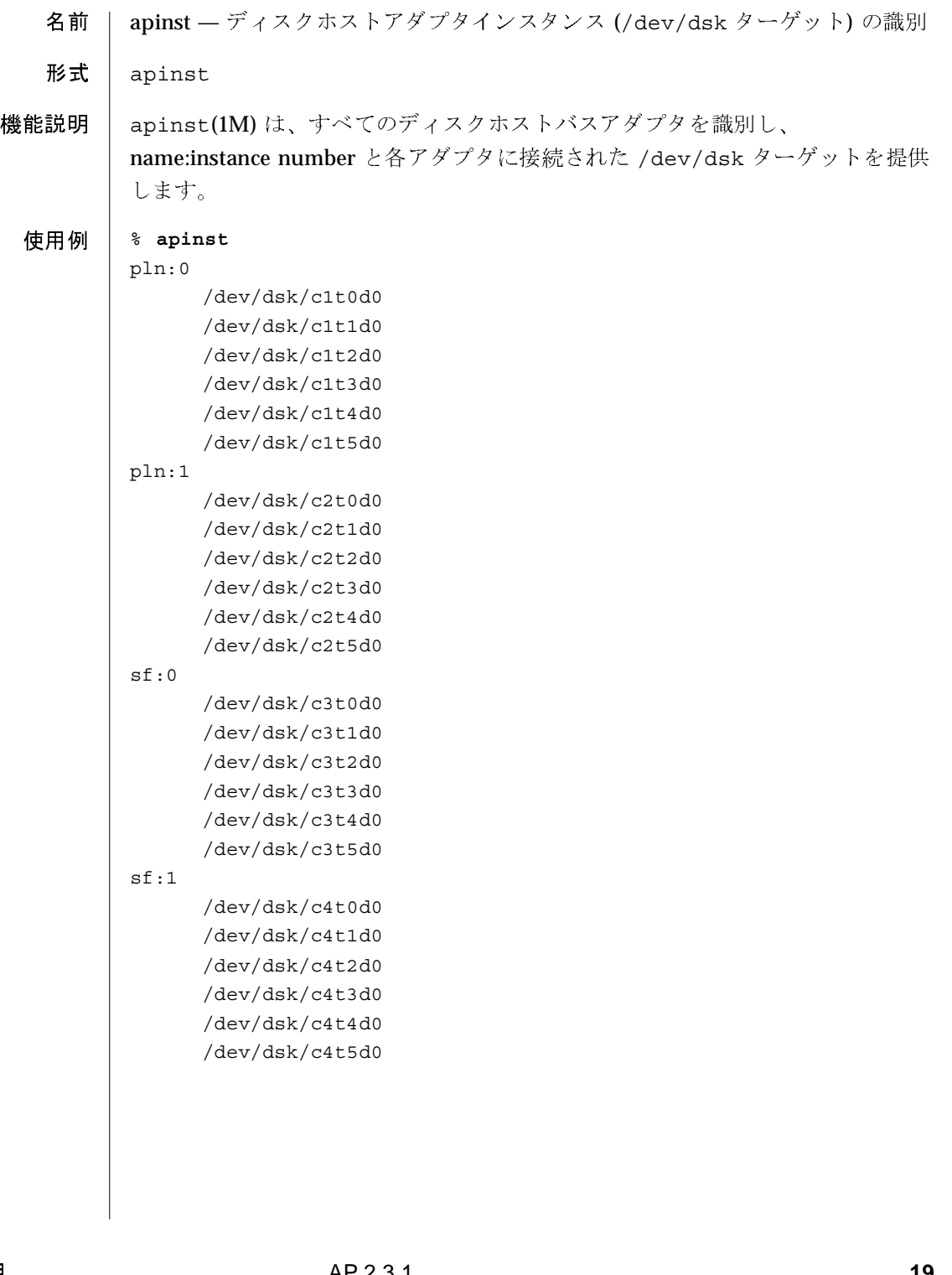

 $apnet(1M)$ 

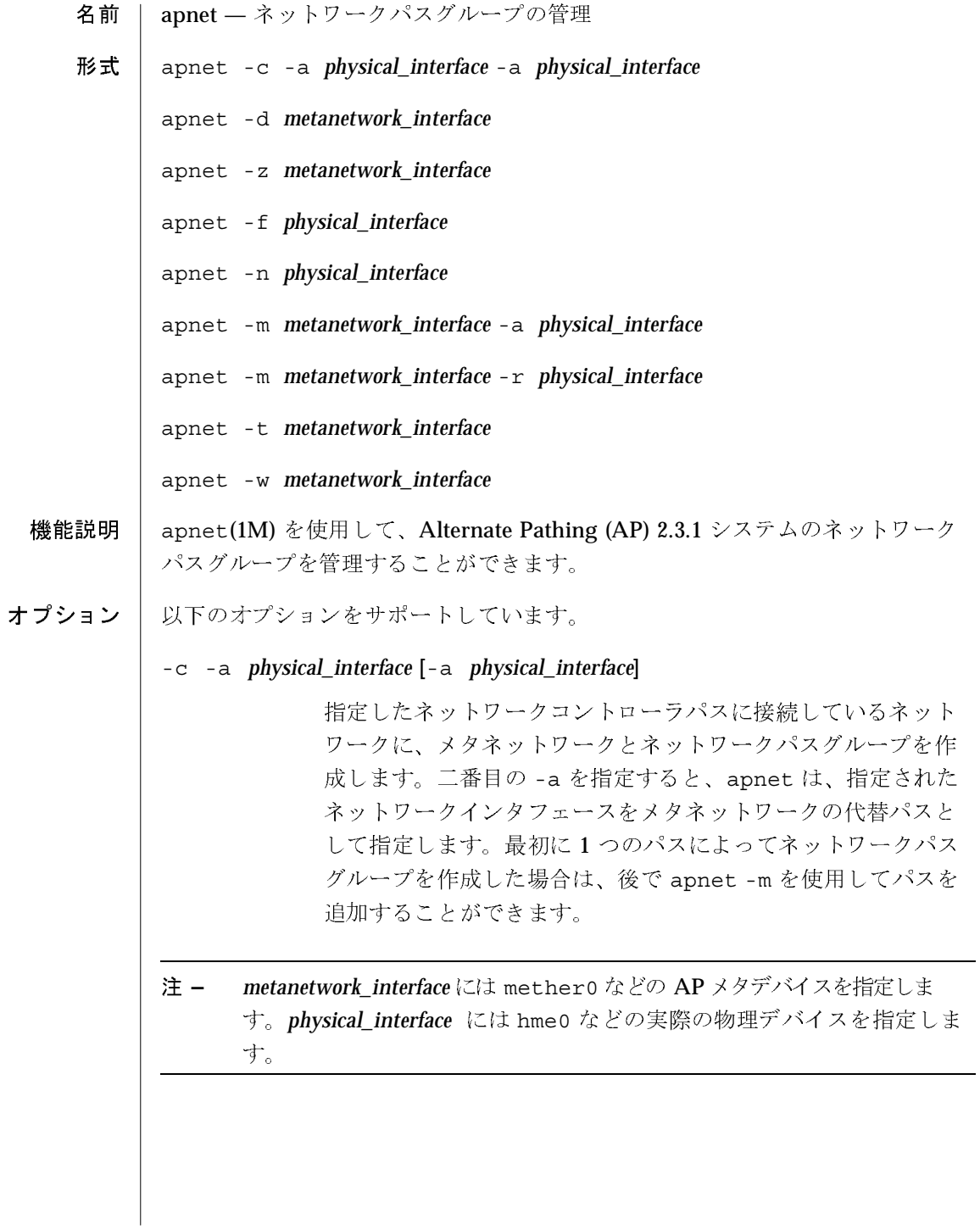

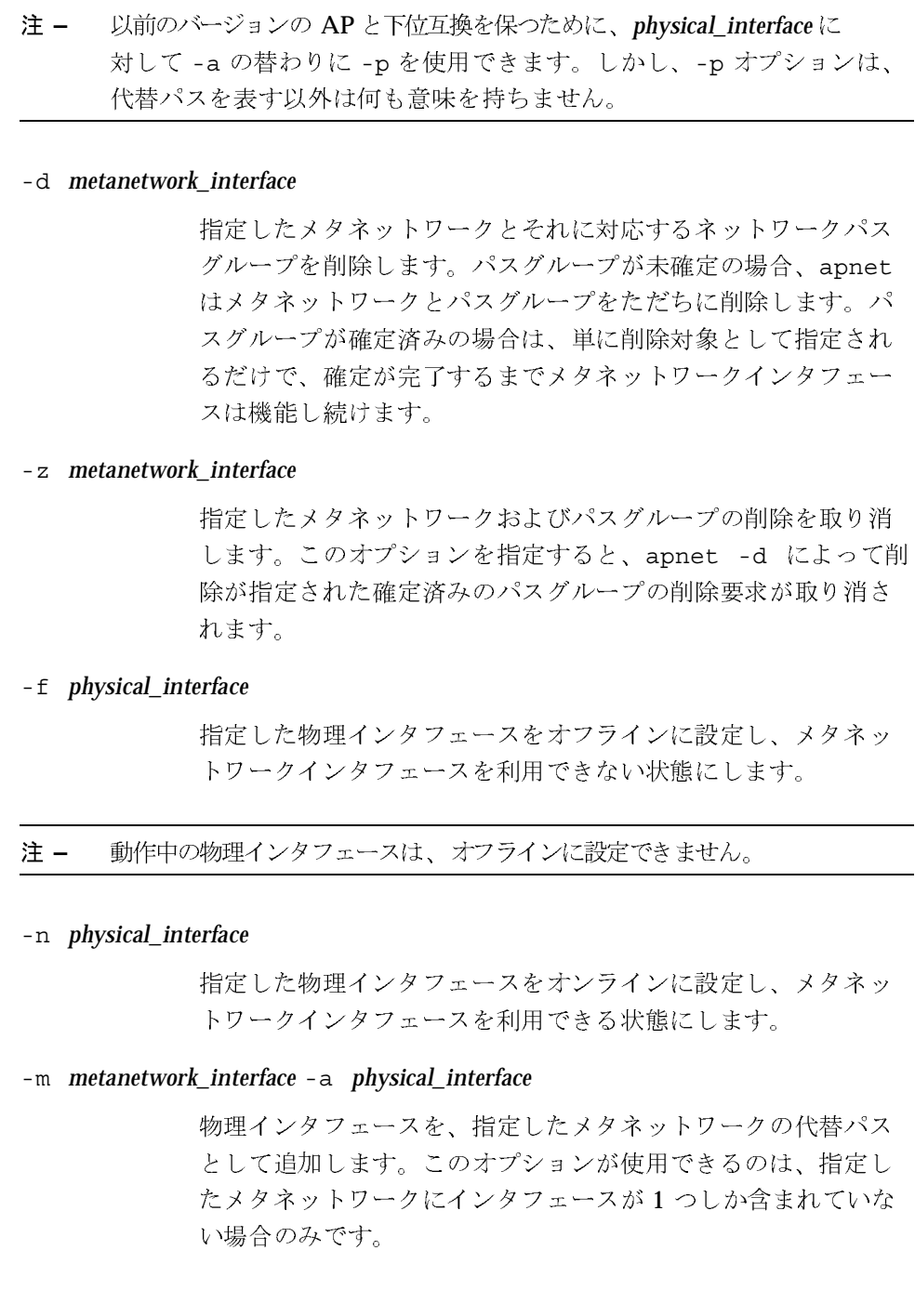

- 注-確定済みのパスグループに対して代替パスの追加 (-a) または削除 (-r) を指定した場合は、確定操作を行うまでその指定は有効になりません。 たとえば、既存のメタネットワークインタフェースを削除対象として指 定し、既存のインタフェースの使用に影響を与えずに新しいメタネット ワークインタフェースを追加することができます。
- -m metanetwork\_interface r physical\_interface

指定したメタネットワークから、物理インタフェースを削除し ます。

- 注-確定済みのパスグループに対して代替パスの追加 (-a) または削除 (-r) を指定した場合は、確定操作を行うまでその指定は有効になりません。 たとえば、既存のメタネットワークインタフェースを削除対象として指 定し、既存のインタフェースの使用に影響を与えずに新しいメタネット ワークインタフェースを追加することができます。
- -t metanetwork interface

一連の代替パスの中で次の代替パスを一時的に有効なパスにし ます。このオプションは、一連の代替パスを順に試して、機能 しているパスを探すスクリプトによって使用されることを目的 としています。順番が主パスに戻ったら、エラーが返されま す。

-w metanetwork interface

現在の一時的に有効なパスを実際に有効なパスにします。

使用例

例1 - ネットワークパスグループとメタネットワークインタフェースの作成

以下のコマンドは、主物理ネットワークインタフェースが hme0 で、代替物理 ネットワークインタフェースが qfe1 の mether0 というネットワークパスグ ループとメタネットワークインタフェースを作成します。

# apnet -c -a hme0 -a qfe1  $#$  apdb  $-C$ 

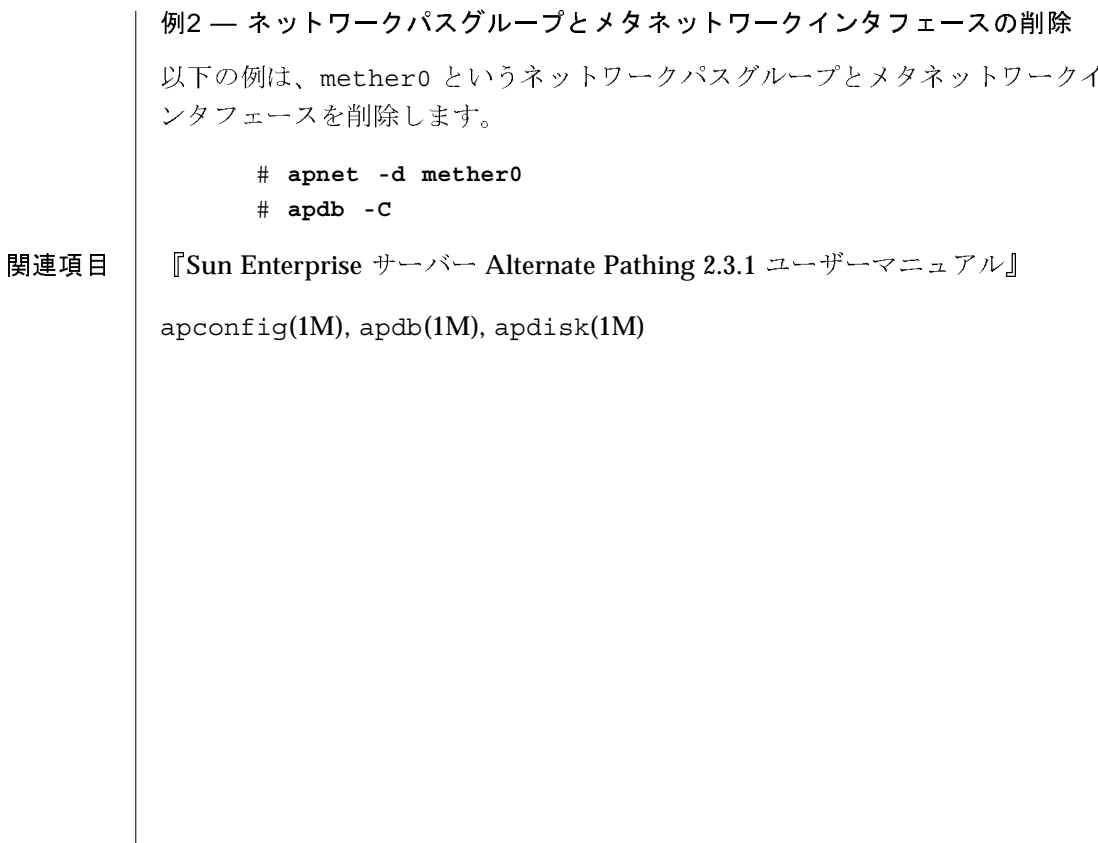

 $apnet(1M)$ 

第2章

## ブン・1,00000<br>ネットワークイ  $\cdots$

Intro(7D)

名前 | Intro - AP 特殊ファイル

機能説明 ここでは、Sun Enterprise サーバー用の AP ファイルについて説明します。

コマンドー覧

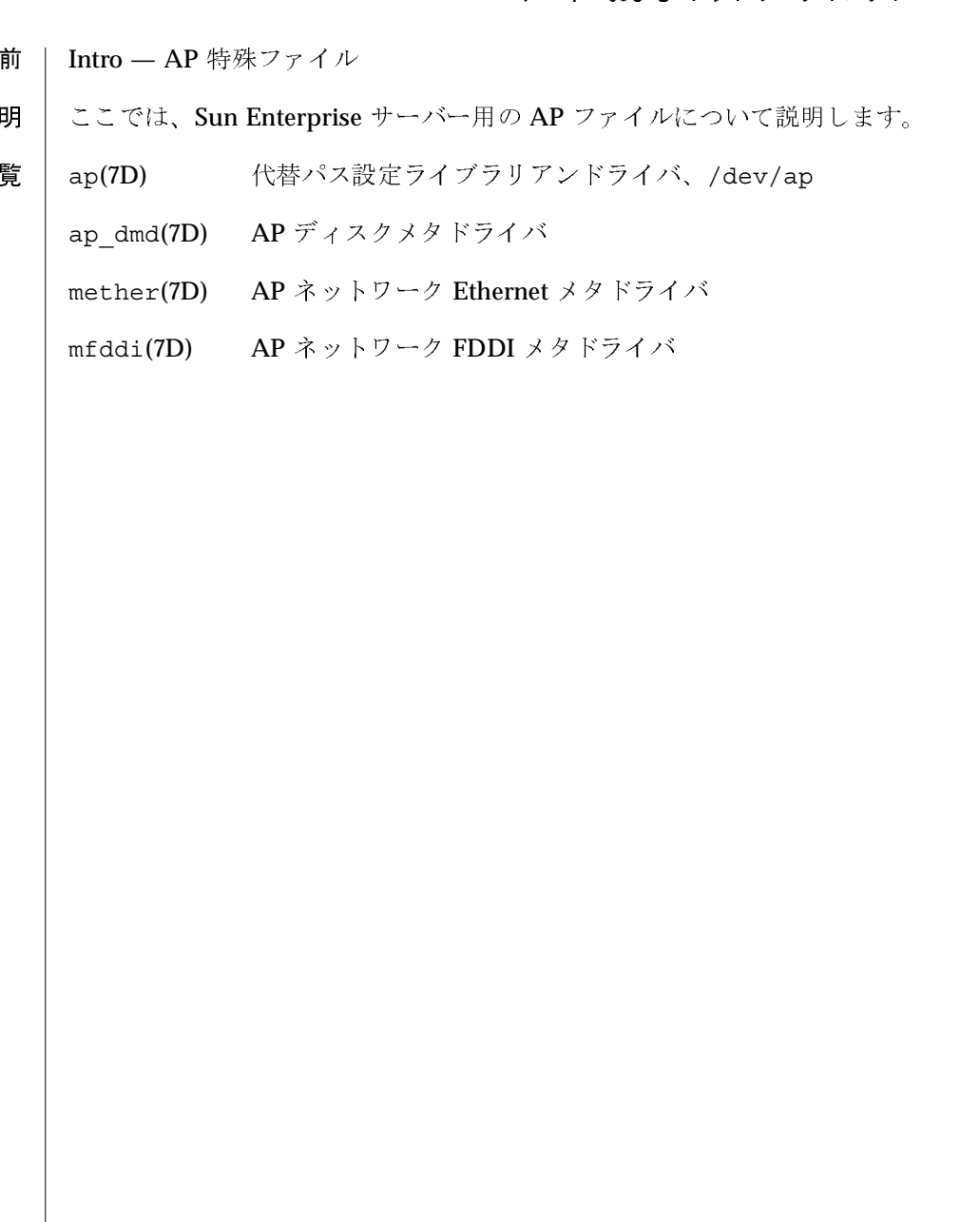

デバイスおよび ネットワークインタフェース

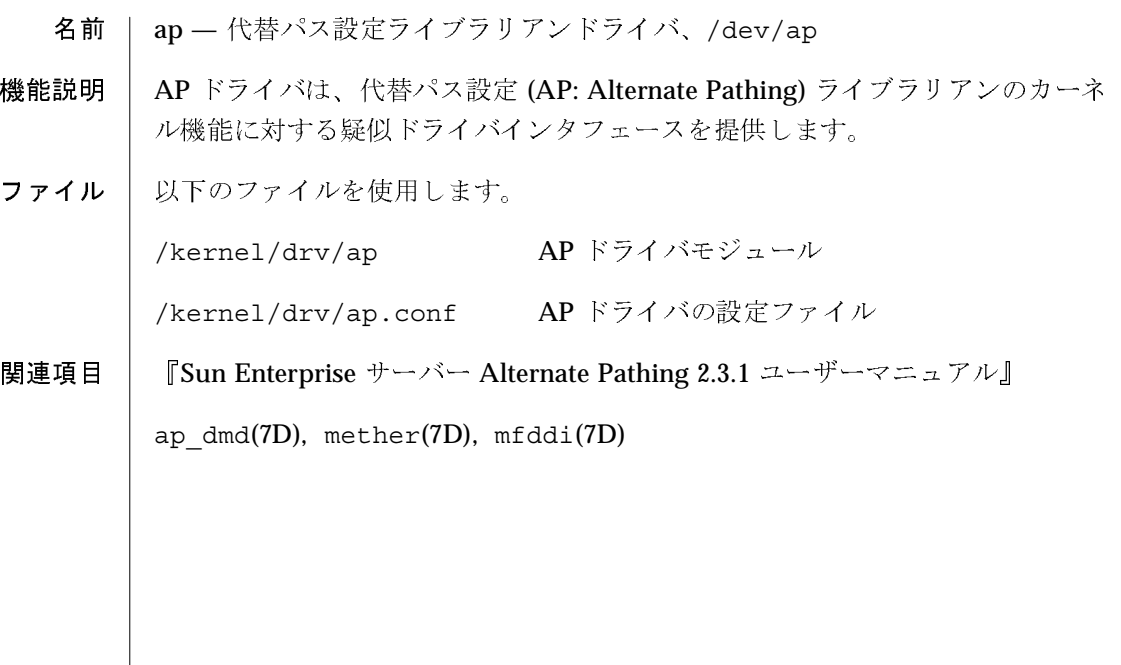

ap dmd(7D)

名前 ap\_dmd - AP ディスクメタドライバ

#### 形式 ap dmd@ target, lun: partition

機能説明

ap dmd(7D) は、AP ソフトウェアとともに機能し、ssd(7D) ディスクドライバ によって扱われる物理デバイスに対する代替パス設定 (Alternate Pathing) を実 現します。ap dmd は、物理デバイスに対して、1 つまたは2つの有効な物理パ スをサポートします。SunOS のマニュアルページの ssd(7D) を参照してくださ  $V_{\alpha}$ 

この AP メタドライバを使用して、物理デバイスに対する代替コントローラパス を設定することができます。これらのパスは、メタディスクデバイス(特定のメ タドライバに関連付けられたファイルシステムの特殊ノード)に関連付けられま す。ap dmd は、物理デバイスに対して、1 つまたは2つの有効な物理パスをサ ポートします。

ap dmd ドライバは、AP ライブラリアンの ap(7D) が、APSET、APUNSET、 APSWITCH コマンドを利用できるインタフェースを使用してディスクデバイス への物理コントローラパスの設定または設定解除を可能にします。これらのコマ ンドは、ユーザーが起動した AP コマンドの要求に対応して、ap(7D)によって 発行されます。特定の ap dmd デバイスに関連付けられたコントローラ パス情 報を変更するには、apconfiq(1M)、apdb(1M)、apdisk(1M)を使用してくだ さい。詳細は、『Sun Enterprise サーバー Alternate Pathing 2.3.1 ユーザーマ ニュアル』を参照してください。

ssdドライバで使用することができるすべてのデバイス操作は、AP コマンドを 通して作成された ap dmd デバイスに対しても有効です。AP ソフトウェアの他 の部分の詳細については、他の AP コマンドのマニュアルページを参照してくだ さい。ブロック / 文字単位のファイルアクセス、入出力要求、ディスクパー ティションの設定方法、ioctlsについては、ssd(7D)のマニュアルページを参 照してください。

ターゲットデバイスに対する物理パスが存在しません。 **ENXIO** エラー

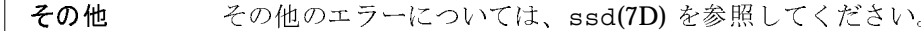

その他 その他のエラーについては、ssd(7D)を参!<br>ファイル このユーティリティでは以下のファイルを使用しています。<br>ap\_dmd.conf - ドライバ設定ファイル<br>/dev/ap/dsk/mncn tn dnsn - ブロックファイル

#### AP 2.3.1

2000年10月

 $ap\_dmd(7D)$ 

/dev/ap/rdsk/mncntndnsn - raw ファイル mは、そのデバイスがメタデバイスであることを示します。他の部分は以下の とおりです。 cn コントローラ番号 tn ターゲット番号 dn 論理ユニット番号 sn スライス (パーティション) 番号 SunOS のマニュアルページの ssd(7D) を参照してください。 診断 『Sun Enterprise サーバー Alternate Pathing 2.3.1 ユーザーマニュアル』 このリファレンスマニュアルの apconfig(1M), apdb(1M), apdisk(1M), apnet(1M), ap(7D), mether(7D), mfddi(7D) の各項目

関連項目

 $\mathfrak{mether(7D)}$ 

名前 mether - AP ネットワークメタドライバ

形式 /dev/mether

機能説明

mether(7D)は、マルチスレッド化された、読み込みや複製が可能な STREAMS メタネットワークデバイスドライバです。Ethernetドライバに対して、コネク ションレス型のデータリンクプロバイダインタフェース (dlpi(7P)) を使用する ことができます。サポートしているデバイスの一覧については『Solaris 8 10/00 ハードウェアマニュアル (補足)』を参照してください。

mether ドライバは AP ソフトウェアと協調して、物理ネットワークデバイスの 代替パス設定を実現します。

mether のデバイス操作は、下位のネットワークドライバの操作の拡張操作で す。通常、mether ドライバは、透過的なパススルーモジュールとして動作し、 STREAMS DLPI 型メッセージの解釈も変更もしません。ただし、 DL ATTACH REQ および DL INFO ACK メッセージを取り込み・変更しま す。

DL ATTACH REQ メッセージは、論理および物理デバイス間の初期接続を動作 させるために取り込まれ、使用されます。DL\_INFO\_ACK メッセージは、メッ セージの遅延によるメッセージタイムアウトを防止するために取り込まれ、事前 に作成された応答メッセージで応答が行われます。

複製された文字型特殊デバイス /dev/mether は、システム内にあるmether ド ライバのすべてのデバイス固有のインスタンスにアクセスするために使用されま す。

- mether ドライバは、代替パス設定を使用するためのインタフェースを提供しま mether と AP す。APSET インタフェースによって、ユーザーは物理パスと論理パスを対応付 けることができます。APUNSETは、物理パスと論理パスの対応付けを削除する ためのインタフェースを提供します。 APSWITCH は、論理パスを現在の物理パ スから別の物理パスへ切り換える仕組みを提供します。APの機能についての詳 細は、『Sun Enterprise サーバー Alternate Pathing 2.3.1 ユーザーマニュアル』 を参照してください。
- mether ドライバは、「スタイル2」のデータリンクサービスプロバイダです。 mether と DLPI すべての DLPI 処理は、下位の物理デバイスドライバによって処理されます。そ れぞれの下位のドライバのマニュアルページを参照してください。

デバイスおよび ネットワークインタフェース

 $\mathfrak{mether(7D)}$ 

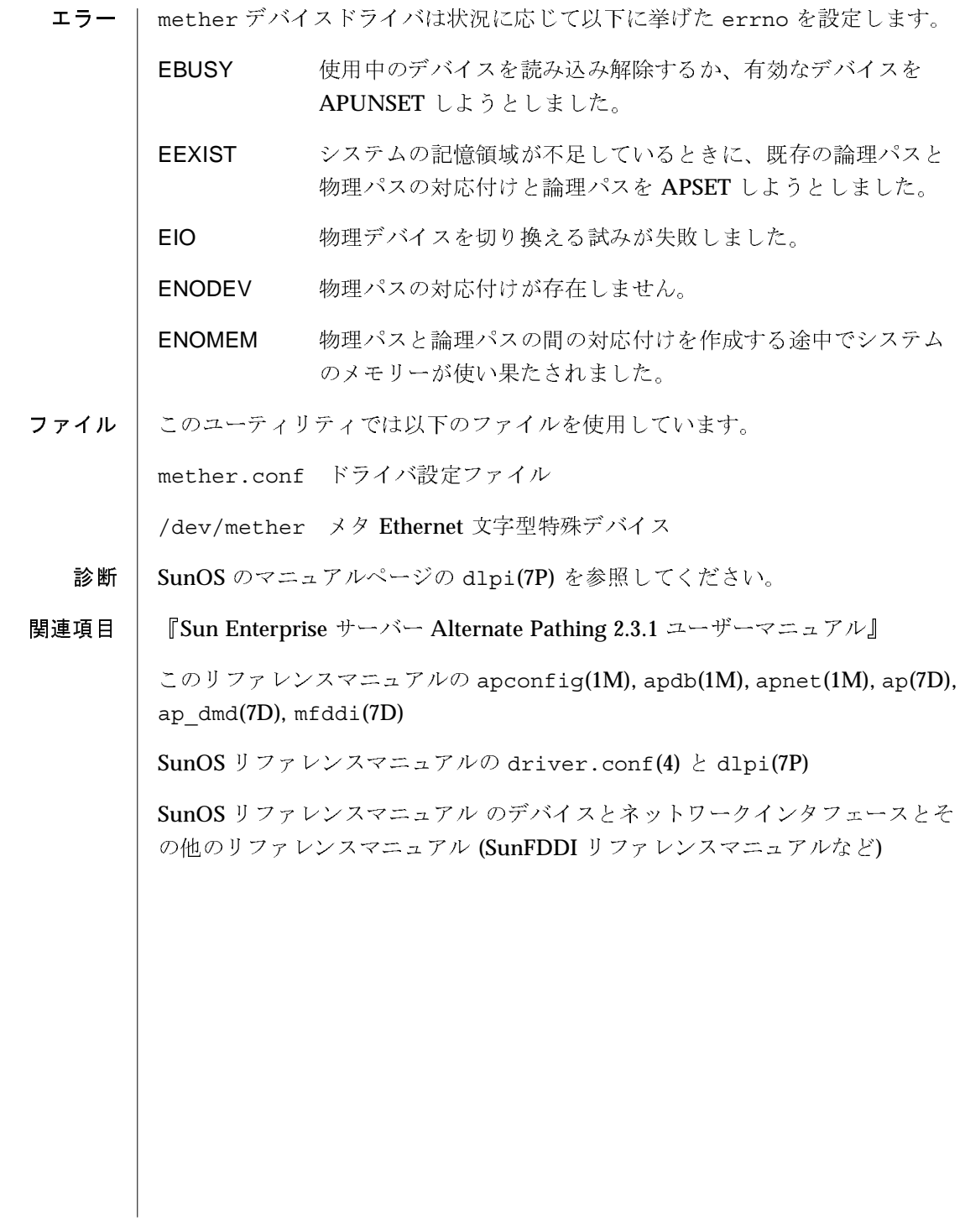

 $mfddi(7D)$ 

#### デバイスおよび ネットワークインタフェース

名前 mfddi - FDDI 用の AP ネットワークメタドライバ

形式 /dev/mfddi

機能説明 mfddi(7D)は、マルチスレッド化された、読み込みや複製が可能な STREAMS メタネットワークデバイスドライバです。FDDIドライバに対して、コネクショ ンレス型のデータリンクプロバイダインタフェース (dlpi(7P)) を使用すること ができます。サポートしているデバイスの一覧については『Solaris 8 10/00 ハー ドウェアマニュアル (補足)』を参照してください。

> mfddi ドライバは AP ソフトウェアと協調して、物理ネットワークデバイスの 代替パス設定を実現します。

mfddi のデバイス操作は、下位のネットワークドライバの操作の拡張操作で す。通常、mfddi ドライバは、透過的なパススルーモジュールとして動作し、 STREAMS DLPI 型メッセージや DL\_IOC\_FDG などの Sun 固有の FDDI メッ セージの解釈も変更もしません。ただし、DL ATTACH REQ および DL INFO\_ACK メッセージを取り込み・変更します。

DL ATTACH REQ メッセージは、論理および物理デバイス間の初期接続を動作 させるために取り込まれ、使用されます。DL INFO ACK メッセージは、メッ セージの遅延によるメッセージタイムアウトを防止するために取り込まれ、事前 に作成された応答メッセージで応答が行われます。

複製された文字型特殊デバイス /dev/mfddi は、システム内にある mfddi ド ライバのすべてのデバイス固有のインスタンスにアクセスするために使用されま す。

mfddi と AP mfddiドライバは、代替パス設定を使用するためのインタフェースを提供しま す。APSET インタフェースによって、ユーザーは物理パスと論理パスを対応付 けることができます。APUNSETは、物理パスと論理パスの対応付けを削除する ためのインタフェースを提供します。 APSWITCH は、論理パスを現在の物理パ スから別の物理パスへ切り換える仕組みを提供します。APの機能についての詳 細は、『Sun Enterprise サーバー Alternate Pathing 2.3.1 ユーザーマニュアル』 を参照してください。

mfddi ドライバは、「スタイル2」のデータリンクサービスプロバイダです。 mfddi と DLPI すべての DLPI 処理は、下位の物理デバイスドライバによって処理されます。そ れぞれの下位のドライバのマニュアルページを参照してください。

AP 2.3.1

2000年10月

デバイスおよび ネットワークインタフェース

 $mfddi(7D)$ 

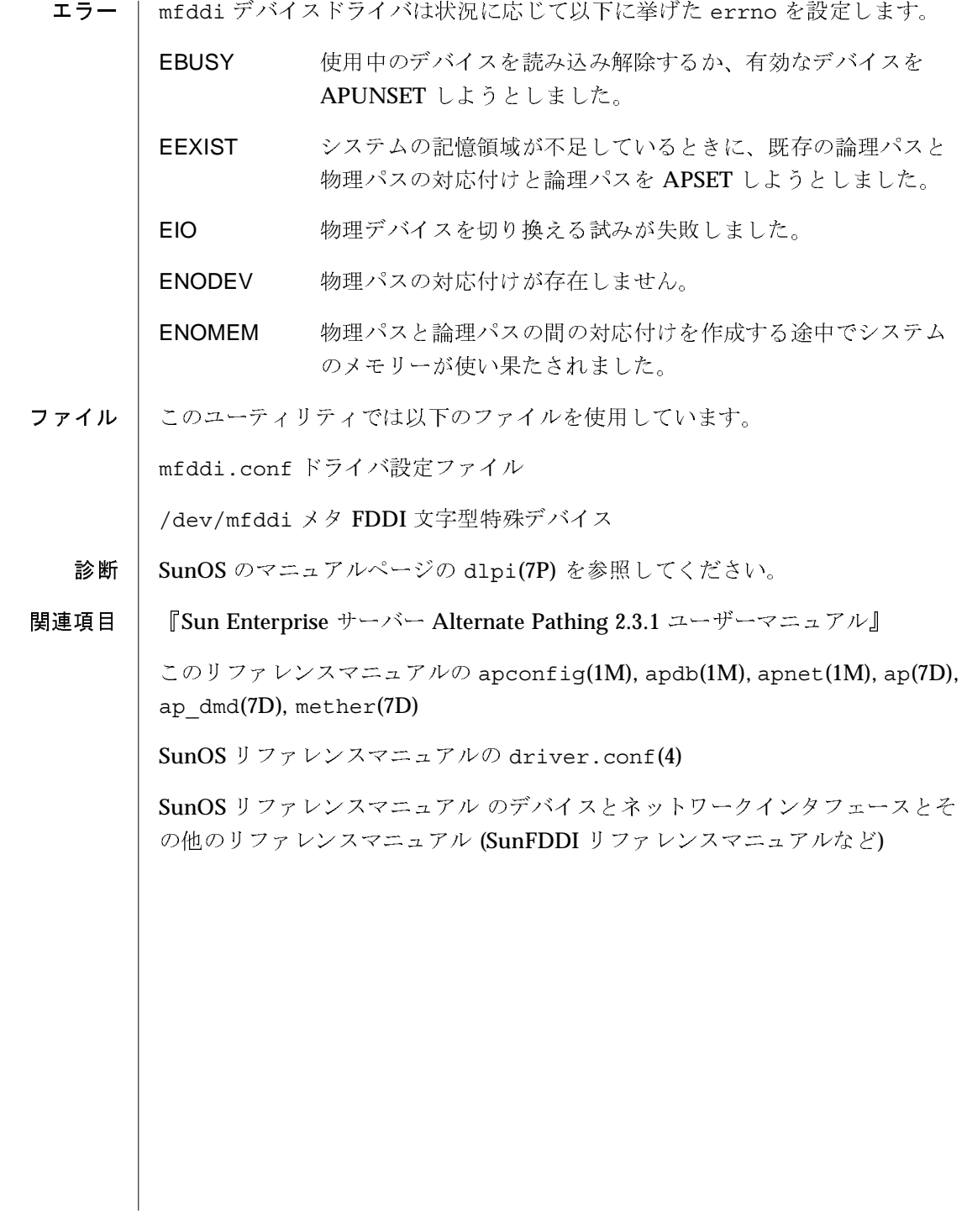

2000年10月

AP 2.3.1

 $mfddi(7D)$